## <<Microsoft Access 200>>

<<Microsoft Access 2000 >>

- 13 ISBN 9787301037102
- 10 ISBN 7301037104

出版时间:1999-08

Perspection

PDF

http://www.tushu007.com

## <<Microsoft Access 200>>

and Dutlook and Dutlook controls of the Outlook Outlook

#### Internet

and Outlook extensive outlook

#### Microsoft Outlook Express

Outlook Outlook<br>Outlook and Outlook and the Outlook **Outlook** 2011年5月11日 Outlook

 $\alpha$ 

(a) the objective of  $\mathcal{O}(n)$  and  $\mathcal{O}(n)$  and  $\mathcal{O}(n)$  and  $\mathcal{O}(n)$  and  $\mathcal{O}(n)$  and  $\mathcal{O}(n)$  and  $\mathcal{O}(n)$  and  $\mathcal{O}(n)$  and  $\mathcal{O}(n)$  and  $\mathcal{O}(n)$  and  $\mathcal{O}(n)$  and  $\mathcal{O}(n)$  and  $\mathcal{O}(n)$  and  $\mathcal{O$ 

Outlook

# <<Microsoft Access 200>>

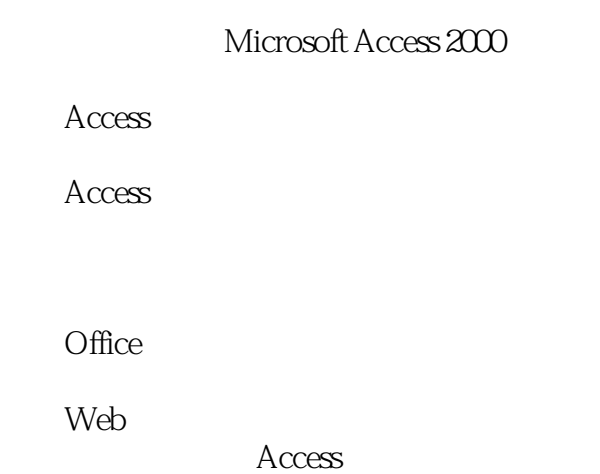

Access

Access

<<Microsoft Access 200>>

<<Microsoft Access 200>>

 $SQL$ 

## <<Microsoft Access 200>>

Excel

Word Excel World Wide Web Access Internet

Web

Web

**HTML** 将数据库对象导出为ASP文件

Access

Access

# <<Microsoft Access 200>>

Access

VBA

VBA

Visual Basic

VBA

**VBA** 使用MDE文件优化性能

# <<Microsoft Access 200>>

本站所提供下载的PDF图书仅提供预览和简介,请支持正版图书。

更多资源请访问:http://www.tushu007.com